#### **Foundations of Computer Graphics**

Online Lecture 10: Ray Tracing 2 – Nuts and Bolts *Camera Ray Casting*

Ravi Ramamoorthi

### **Outline**

- *Camera Ray Casting (choose ray directions)*
- Ray-object intersections
- Ray-tracing transformed objects
- **Lighting calculations**
- Recursive ray tracing

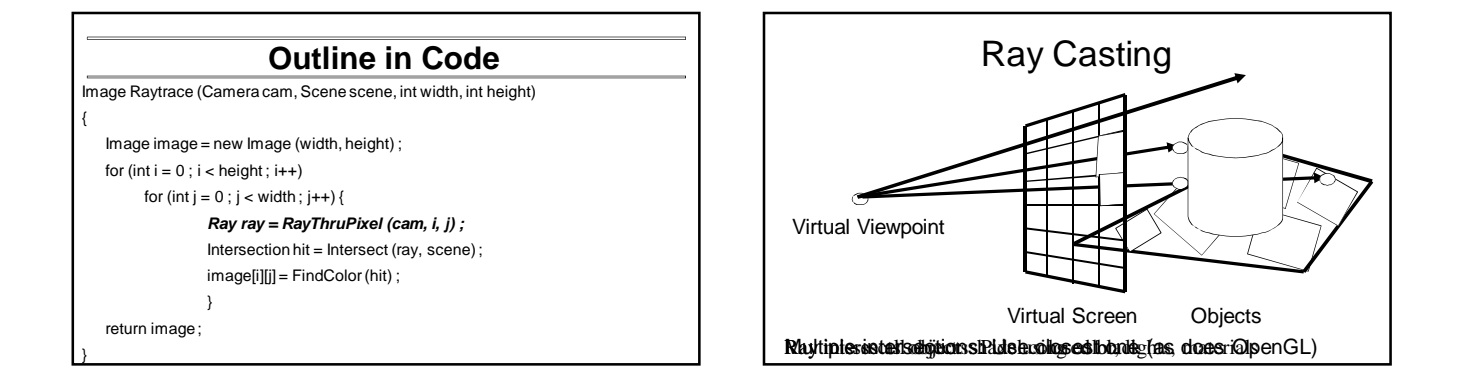

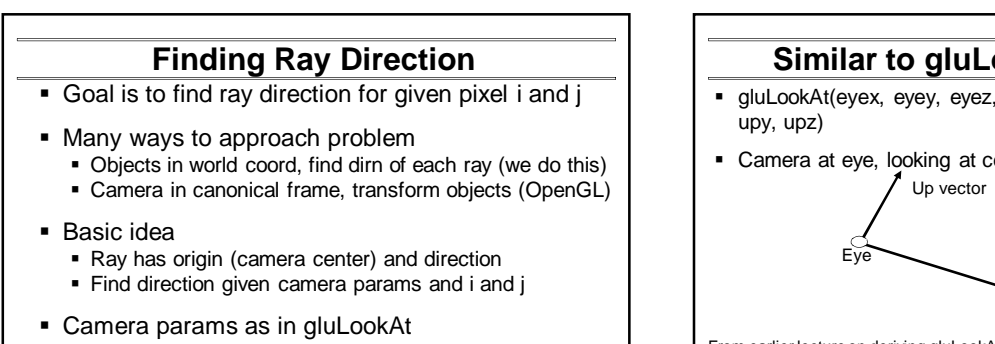

Lookfrom[3], LookAt[3], up[3], fov

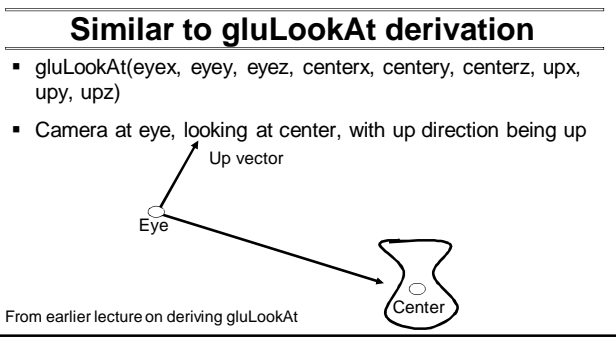

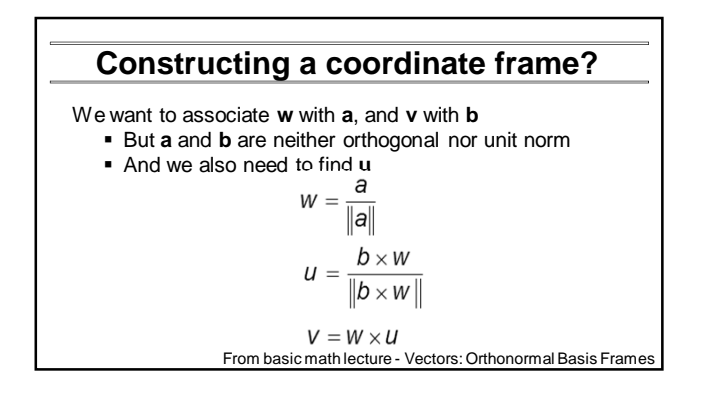

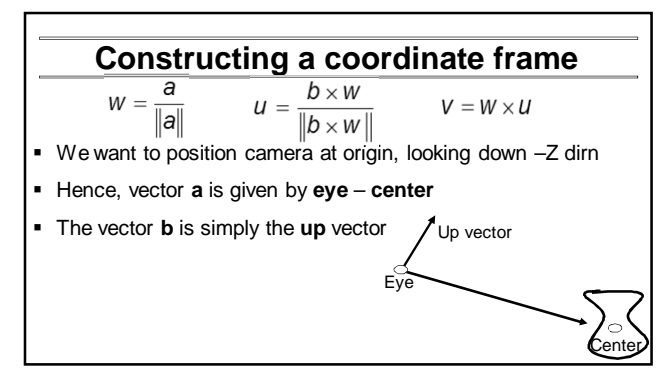

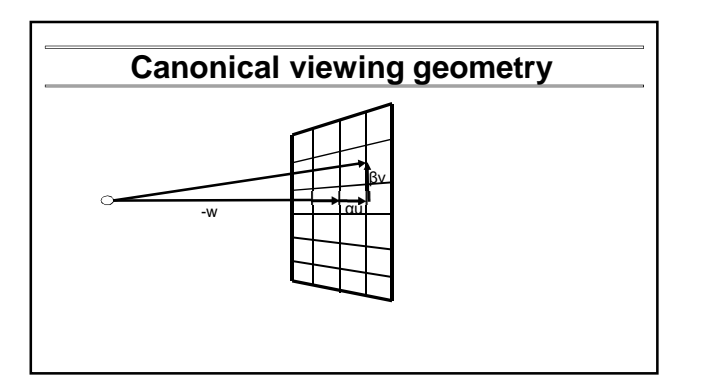

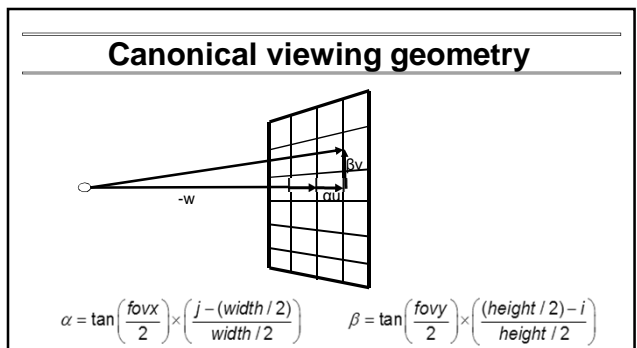

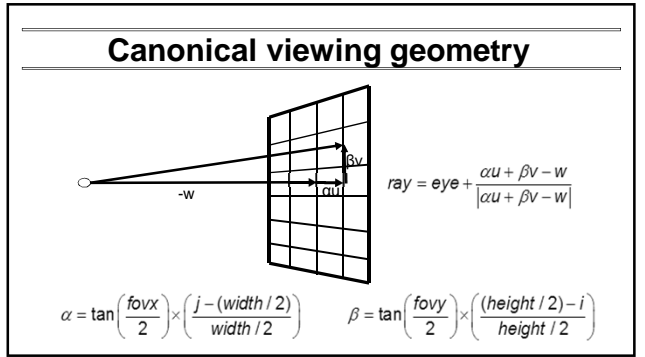

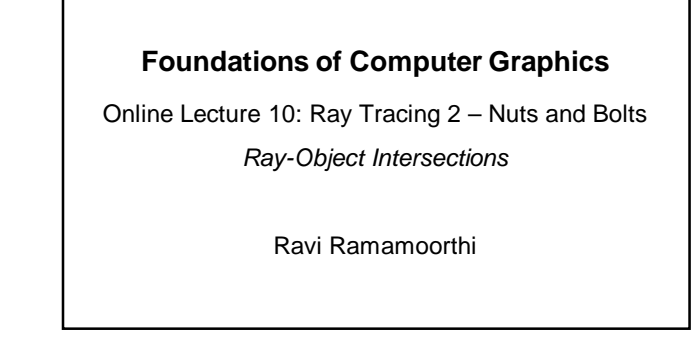

#### **Outline**

- Camera Ray Casting (choosing ray directions)
- *Ray-object intersections*
- Ray-tracing transformed objects
- **-** Lighting calculations
- **Recursive ray tracing**

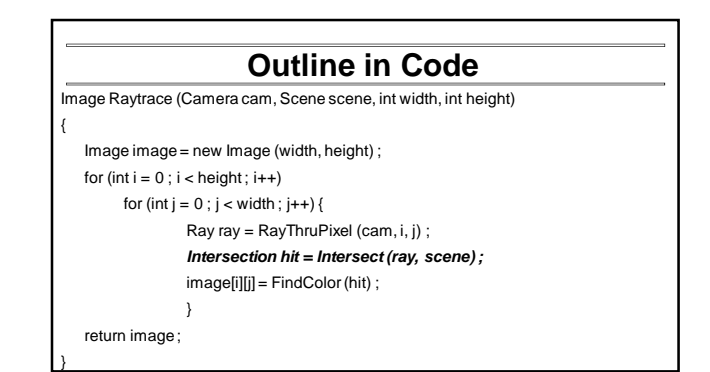

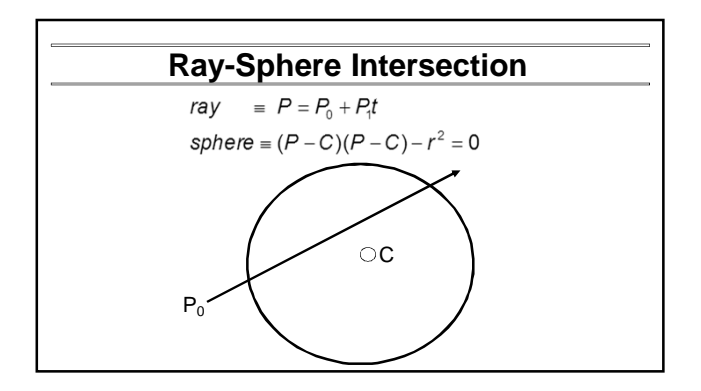

**Ray-Sphere Intersection**

ray  $\equiv P = P_0 + P_1 t$ sphere =  $(P - C)(P - C) - r^2 = 0$ Substitute

# **Ray-Sphere Intersection** ray  $\equiv P = P_0 + P_1 t$ sphere =  $(P - C)(P - C) - r^2 = 0$ Substitute<br>  $ray = P = P_0 + P_1 t$ sphere  $\equiv (P_0 + P_1t - C)(P_0 + P_1t - C) - r^2 = 0$ **Simplify**

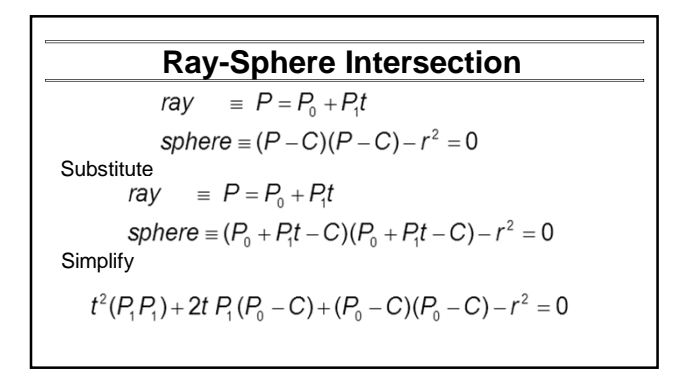

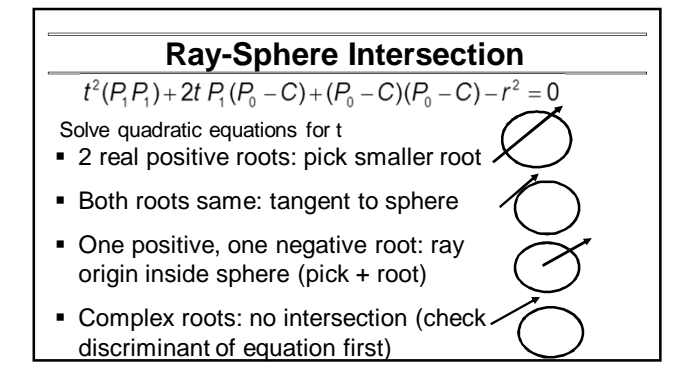

### **Ray-Sphere Intersection**

- Intersection point:  $ray$  $\equiv P = P_0 + P_1 t$
- Normal (for sphere, this is same as coordinates in sphere frame of reference, useful other tasks)

$$
normal = \frac{P - C}{|P - C|}
$$

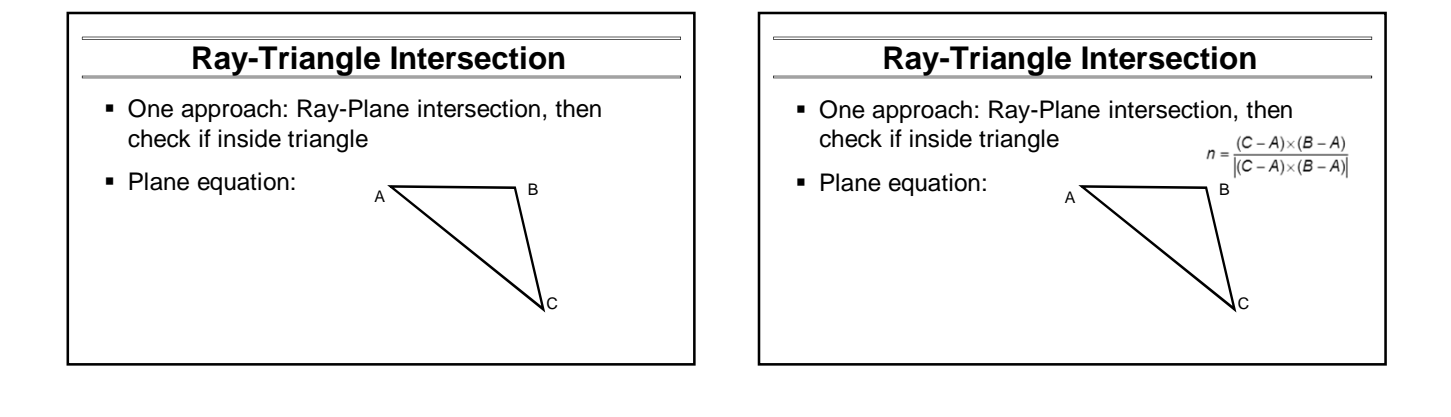

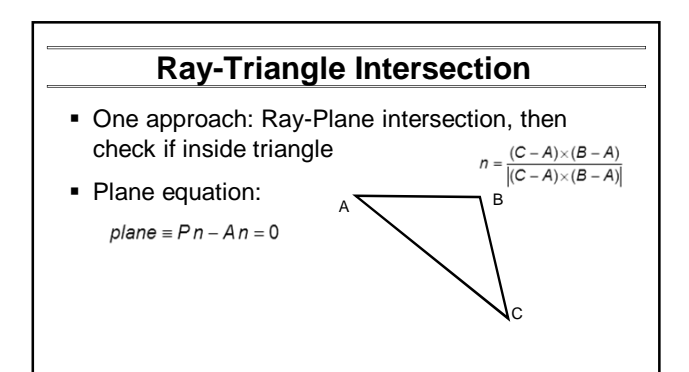

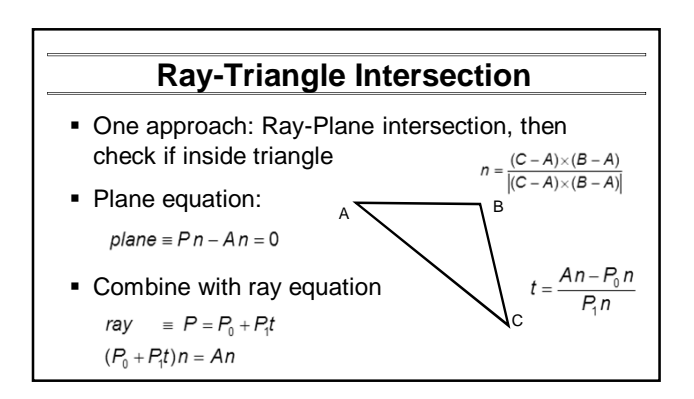

# **Ray inside Triangle**

- Once intersect with plane, need to find if in triangle
- Many possibilities for triangles, general polygons
- We find parametrically [barycentric coordinates]. Also useful for other applications (texture mapping)

 $P = \alpha A + \beta B + \gamma C$ 

 $\alpha \geq 0, \beta \geq 0, \gamma \geq 0$ 

 $\alpha+\beta+\gamma=1$ 

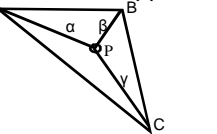

A<sup>-</sup>

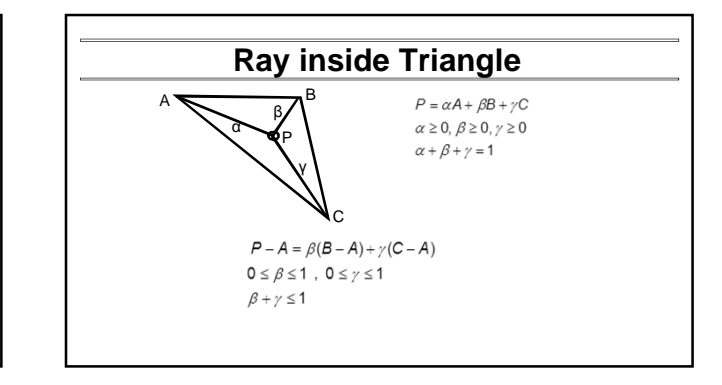

# **Other primitives**

- Much early work in ray tracing focused on ray-primitive intersection tests
- Cones, cylinders, ellipsoids
- Boxes (especially useful for bounding boxes)
- **General planar polygons**
- Many more

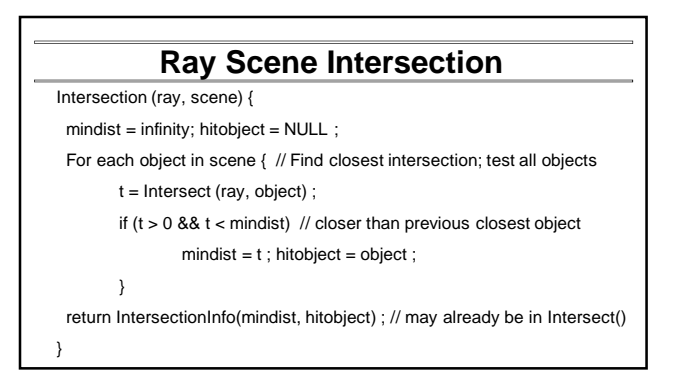

#### **Outline**

- Camera Ray Casting (choosing ray directions)
- Ray-object intersections
- *Ray-tracing transformed objects*
- **Lighting calculations**
- **Recursive ray tracing**

# **Ray-Tracing Transformed Objects**

- We have an optimized ray-sphere test
	- But we want to ray trace an ellipsoid...
- Solution: Ellipsoid transforms sphere
	- Apply inverse transform to ray, use ray-sphere
	- Allows for instancing (traffic jam of cars)
	- **Same idea for other primitives**

# **Transformed Objects**

Consider a general 4x4 transform M (matrix stacks)

- Apply inverse transform M<sup>-1</sup> to ray
	- Locations stored and transform in homogeneous coordinates
	- Vectors (ray directions) have homogeneous coordinate set to 0 [so there is no action because of translations]
- Do standard ray-surface intersection as modified
- **Transform intersection back to actual coordinates** 
	- Intersection point p transforms as Mp
	- Normals n transform as M-tn. Do all this before lighting

#### **Foundations of Computer Graphics**

Online Lecture 10: Ray Tracing 2 – Nuts and Bolts *Lighting Calculations*

Ravi Ramamoorthi

### **Outline**

- Camera Ray Casting (choosing ray directions)
- Ray-object intersections
- Ray-tracing transformed objects
- *Lighting calculations*
- Recursive ray tracing

#### **Outline in Code** Image Raytrace (Camera cam, Scene scene, int width, int height) { Image image = new Image (width, height) ; for (int  $i = 0$  ;  $i <$  height;  $i++$ ) for (int  $j = 0$ ;  $j <$  width;  $j++)$  { Ray ray = RayThruPixel (cam, i, j) ; Intersection hit = Intersect (ray, scene); *image[i][j] = FindColor (hit) ;* } return image ; }

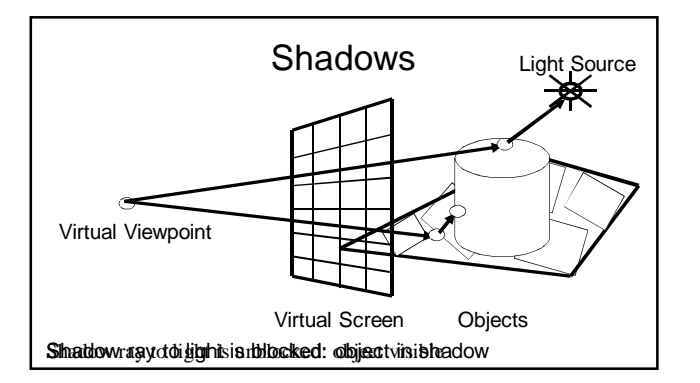

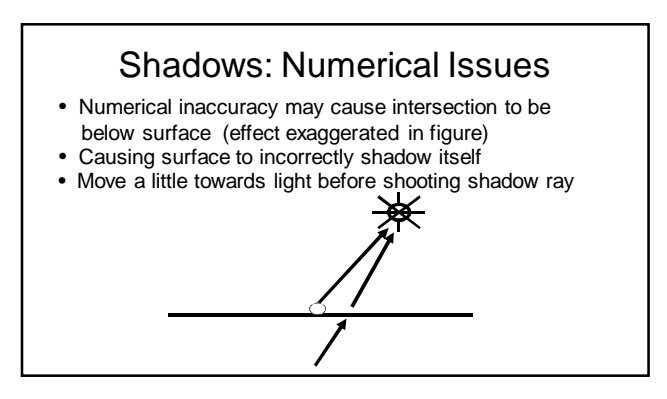

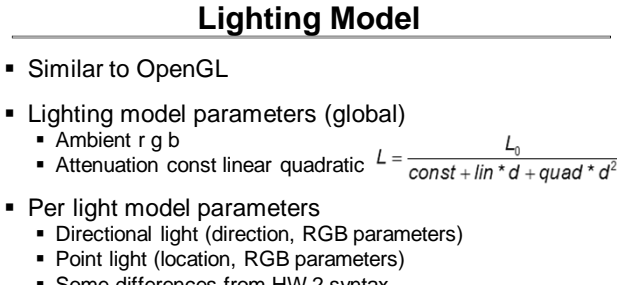

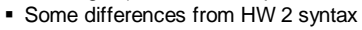

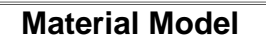

- Diffuse reflectance (r g b)
- **Specular reflectance (r g b)**
- Shininess s
- **Emission (r g b)**
- All as in OpenGL

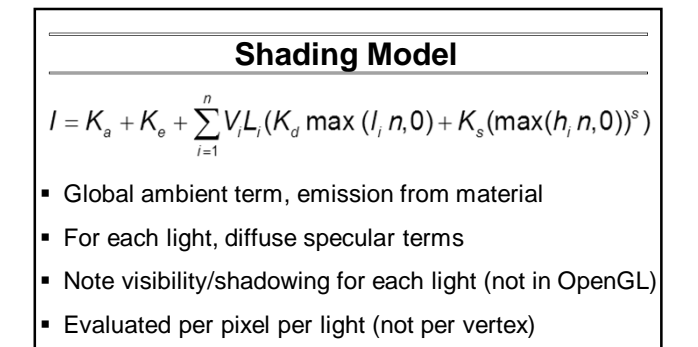

#### **Foundations of Computer Graphics**

Online Lecture 10: Ray Tracing 2 – Nuts and Bolts *Recursive Ray Tracing*

Ravi Ramamoorthi

#### **Outline**

- Camera Ray Casting (choosing ray directions)
- Ray-object intersections
- Ray-tracing transformed objects
- **Lighting calculations**
- *Recursive ray tracing*

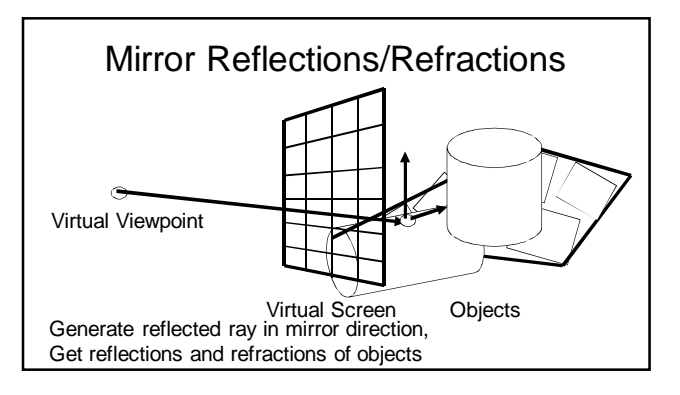

#### **Basic idea**

For each pixel

- **Trace Primary Eye Ray, find intersection**
- Trace Secondary Shadow Ray(s) to all light(s) Color = Visible ? Illumination Model :  $0$ ;
- **Trace Reflected Ray**  $\bullet$  Color += reflectivity  $\check{\bullet}$  Color of reflected ray

**Recursive Shading Model**

 $I = K_a + K_e + \sum_{i=1}^{n} V_i L_i (K_a \max(l_i, n, 0) + K_s (\max(l_i, n, 0))^s) + K_s I_R + K_T I_T$ 

- Highlighted terms are recursive specularities [mirror reflections] and transmission (latter is extra)
- Trace secondary rays for mirror reflections and refractions, include contribution in lighting model
- GetColor calls RayTrace recursively (the I values in equation above of secondary rays are obtained by recursive calls)

# **Problems with Recursion**

- Reflection rays may be traced forever
- Generally, set maximum recursion depth
- Same for transmitted rays (take refraction into account)

#### **Some basic add ons** Area light sources and soft shadows: break into grid of n x n point lights Use jittering: Randomize direction of shadow ray within small box for given light source direction **Jittering also useful for antialiasing shadows when**

- shooting primary rays
- More complex reflectance models
	- **Simply update shading model**
	- **But at present, we can handle only mirror global** illumination calculations